### <span id="page-0-0"></span>SAT-IT: the Interactive SAT-Tracer

#### Marc Cané $^1$ , Jordi Coll $^2$ , Marc Rojo $^1$  and **Mateu Villaret** $^1$

 $<sup>1</sup>$  Departament d'Informàtica, Matemàtica Aplicada i Estadística, Universitat de Girona, Spain</sup>  $^2$  Institut d'Investigació en Intel·ligència Artificial, CSIC, Bellaterra, Spain

August 2023, WCTP 2023 (Toronto)

Provide interactive tool for better **learning and understanding basic** SAT-solving algorithms

- **•** Backtracking
- Davis-Putnam-Logemann-Loveland (DPLL)
- Conflict-Driven Clause Learning (CDCL)

Provide interactive tool for better analysing encodings properties

#### Subject: Declarative Programming, Applications

- 4th year undergraduate students in computer science
- **•** Previous knowledge: Complexity (NP-completeness), Prolog, data-structures and advanced programming, etc.
- $\bullet$  5 ECTS = 50 hours
- **•** TWO parts
	- First part of functional programming (20h)
	- Second part of combinatorial problem solving (30h)

Combinatorial problem solving

• Constraint Programming (MiniZinc) [20 hours]

#### • SAT solving and modelling (ad-hoc SCALA API) [10 hours]

- Backtracking, DPLL and CDCL
- Cardinality constraints, PB constraints, ...

Assignment:

- use of given algorithms for solving Formulas
- implement some cardinality constraints encodings
- model and solve: Binary Sudoku, Crowded chessboard, Minesweeper, etc...

#### Boolean Formulas

A Formula is typically represented in Conjunctive Normal Form (CNF)

- Variables: e.g.  $x_1, x_2, ...$
- Literals (variables and negated variables): e.g.  $x_1$  and  $\neg x_1$
- Clauses (disjunctions of literals):  $(x_1 \vee \neg x_2 \vee x_3)$
- **CNF** formulas (conjunctions of clauses):
	- $(x_1 \vee x_2) \wedge (x_1 \vee \neg x_2 \vee x_3) \wedge (\neg x_1 \vee x_2) \wedge (\neg x_1 \vee \neg x_2)$

An **interpretation** assigns truth values to variables, e.g.:

 $x_1 \rightarrow$  false,  $x_2 \rightarrow$  false,  $x_3 \rightarrow$  true, represented as:  $\neg x_1 \neg x_2x_3$ 

### Boolean Formulas

A Formula is typically represented in Conjunctive Normal Form (CNF)

- Variables: e.g.  $x_1, x_2, ...$
- Literals (variables and negated variables): e.g.  $x_1$  and  $\neg x_1$
- Clauses (disjunctions of literals):  $(x_1 \vee \neg x_2 \vee x_3)$
- **CNF** formulas (conjunctions of clauses):  $(x_1 \vee x_2) \wedge (x_1 \vee \neg x_2 \vee x_3) \wedge (\neg x_1 \vee x_2) \wedge (\neg x_1 \vee \neg x_2)$

An **interpretation** assigns truth values to variables, e.g.:

 $x_1 \rightarrow$  false,  $x_2 \rightarrow$  false,  $x_3 \rightarrow$  true, represented as:  $\neg x_1 \neg x_2 x_3$ 

- A clause is satisfied by an interpretation if some of its literals appears in the interpretation
- A CNF is satisfied by an interpretation (model) if all of its clauses are satisfied by the interpretation

$$
\neg x_1x_2x_3 \models (x_1 \vee x_2) \wedge (x_1 \vee \neg x_2 \vee x_3) \wedge (\neg x_1 \vee x_2) \wedge (\neg x_1 \vee \neg x_2)
$$

$$
x_1x_2x_3 \not\models (x_1 \vee x_2) \wedge (x_1 \vee \neg x_2 \vee x_3) \wedge (\neg x_1 \vee x_2) \wedge (\neg x_1 \vee \neg x_2)
$$

# SAT as "Machine Code" for Combinatorial Problem **Solving**

SAT is the problem of determining the satisfiability of a Boolean Formula, i.e. the existence of an interpretation that satisfies the formula.

- It is "the" NP-Complete problem
- It is a sort of "Machine Code" for Combinatorial Problem Solving

#### SAT is an elemental CSP

- Set of variables:  $\{x_1, x_2, x_3\}$
- With Domains:  $dom(x_1) = dom(x_2) = dom(x_3) = \{false, true\}$
- $\bullet$  Set of constraints  $=$  set of clauses:

 $\{(x_1 \vee x_2), (x_1 \vee \neg x_2 \vee x_3), (\neg x_1 \vee x_2), (\neg x_1 \vee \neg x_2)\}$ 

## The Trail System

In our course we follow a symbolic representation of the evolution of the searching process borrowed and adapted from:

Robert Nieuwenhuis, Albert Oliveras and Cesare Tinelli. Solving SAT and SAT Modulo Theories: From an abstract Davis-Putnam Logemann Loveland procedure to DPLL(T). In Journal of the ACM, 53(6): 937-977, 2006.

• The state is represented as a pair:

 $(annotated)$  partial assignment  $\parallel$  (possibly updated) original formula

 $e.g.:$  $\frac{1}{1}$   $x_2^k$   $\|$   $\{(x_1 \vee x_2), (x_1 \vee \neg x_2 \vee x_3), (\neg x_1 \vee x_2), (\neg x_1 \vee \neg x_2)\}$ 

- The rules transform the state until a model is found or unsatisfiability has been proved (there are NO decisions to change)
- Aplycability of rules is defined in terms of properties of the partial assignment and the formula

Decision level: counter on amount of decisions present in the current trail

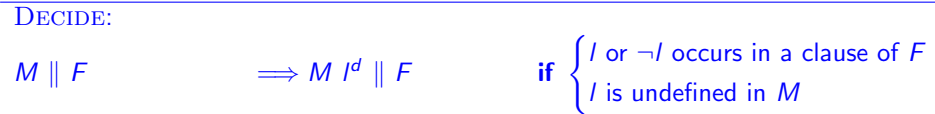

Decision level: counter on amount of decisions present in the current trail

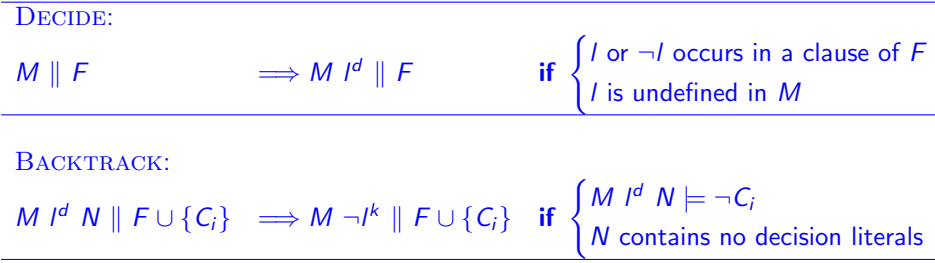

Decision level: counter on amount of decisions present in the current trail

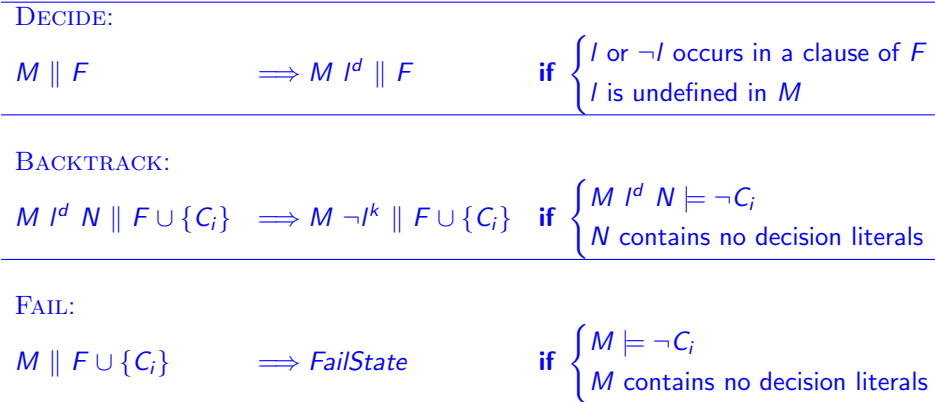

#### Algorithm 1: BACKTRACKING algorithm

**Input:**  $F = \{C_1, \ldots, C_{|F|}\}\)$ , a set of clauses. **Output:** If F is SAT:  $(SAT, M)$ , where M is a model of F. Otherwise: UNSAT.

$$
1 \ M \leftarrow \{\}
$$

- <sup>2</sup> while True do
- $\mathbf{3}$  if CanApply(BACKTRACK, M, F) then  $(M, F) \leftarrow$ Backtrack $(M, F)$ ;
- 4 else if  $CanApply(FAIL, M, F)$  then return UNSAT;
- $5$  else if M is a complete assignment then return (SAT,M);
- 6 else  $(M, F) \leftarrow$ Decide $(M, F)$ ;

We set an order in the decision of variables:

 $x_1 \prec x_2$ 

 $C1$  :  $(x_1 \vee x_2)$  $C2 : (x_1 \vee \neg x_2)$  $C3$  :  $(\neg x_1 \lor x_2)$  $C4$  :  $(\neg x_1 \lor \neg x_2)$ 

We set an order in the decision of variables:

 $x_1 \prec x_2$ 

$$
C1: (x_1 \vee x_2) \qquad x_1^d
$$
  
\n
$$
C2: (x_1 \vee \neg x_2)
$$
  
\n
$$
C3: (\neg x_1 \vee x_2)
$$
  
\n
$$
C4: (\neg x_1 \vee \neg x_2)
$$

We set an order in the decision of variables:

 $x_1 \prec x_2$ 

$$
C1: (x_1 \vee x_2) \qquad x_1^d x_2^d
$$
  
\n
$$
C2: (x_1 \vee \neg x_2)
$$
  
\n
$$
C3: (\neg x_1 \vee x_2)
$$
  
\n
$$
C4: (\neg x_1 \vee \neg x_2)
$$

We set an order in the decision of variables:

 $x_1 \prec x_2$ 

 $C1$  :  $(x_1 \vee x_2)$  $C2$  :  $(x_1 \vee \neg x_2)$  $C3$  :  $(\neg x_1 \lor x_2)$  $C4$  :  $(\neg x_1 \lor \neg x_2)$ 

 $x_1^d x_2^d$ 

Fail C4, Backtrack

We set an order in the decision of variables:

 $x_1 \prec x_2$ 

 $C1$  :  $(x_1 \vee x_2)$  $C2$  :  $(x_1 \vee \neg x_2)$  $C3$  :  $(\neg x_1 \lor x_2)$  $C4$  :  $(\neg x_1 \lor \neg x_2)$ 

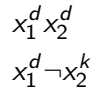

Fail C4, Backtrack

We set an order in the decision of variables:

 $x_1 \prec x_2$ 

 $C1$  :  $(x_1 \vee x_2)$  $C2$  :  $(x_1 \vee \neg x_2)$  $C3$  :  $(\neg x_1 \lor x_2)$  $C4$  :  $(\neg x_1 \lor \neg x_2)$ 

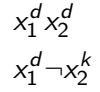

We set an order in the decision of variables:

 $x_1 \prec x_2$ 

 $x_1^d x_2^d$ 

 $x_1^d \neg x_2^k$ 

 $\neg x_1^k$ 

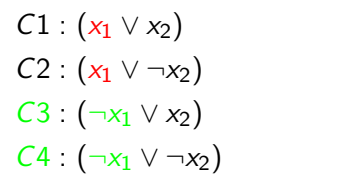

We set an order in the decision of variables:

 $x_1 \prec x_2$ 

 $C1$  :  $(x_1 \vee x_2)$  $C2$  :  $(x_1 ∨ \neg x_2)$  $C3$  :  $(\neg x_1 \lor x_2)$  $C4$  :  $(\neg x_1 \lor \neg x_2)$ 

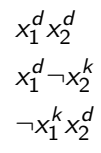

We set an order in the decision of variables:

 $x_1 \prec x_2$ 

 $C1$  :  $(x_1 \vee x_2)$  $C2$  :  $(x_1 ∨ \neg x_2)$  $C3$  :  $(\neg x_1 \lor x_2)$  $C4$  :  $(\neg x_1 \lor \neg x_2)$ 

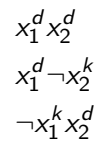

Fail C4, Backtrack <sup>2</sup> Fail C3, Backtrack Fail C2, Backtrack

We set an order in the decision of variables:

 $x_1 \prec x_2$ 

 $C1$  :  $(x_1 \vee x_2)$  $C2$  :  $(x_1 \vee \neg x_2)$  $C3$  :  $(\neg x_1 \lor x_2)$  $C4$  :  $(\neg x_1 \lor \neg x_2)$ 

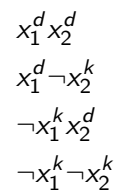

<sup>2</sup> Fail C4, Backtrack Fail C3, Backtrack <sup>2</sup> Fail C2, Backtrack

We set an order in the decision of variables:

 $x_1 \prec x_2$ 

 $C1$  :  $(x_1 \vee x_2)$  $C2$  :  $(x_1 \vee \neg x_2)$  $C3$  :  $(\neg x_1 \lor x_2)$  $C4$  :  $(\neg x_1 \lor \neg x_2)$ 

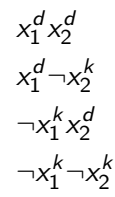

<sup>2</sup> Fail C4, Backtrack Fail C3, Backtrack <sup>2</sup> Fail C2, Backtrack Fail C1, UNSAT

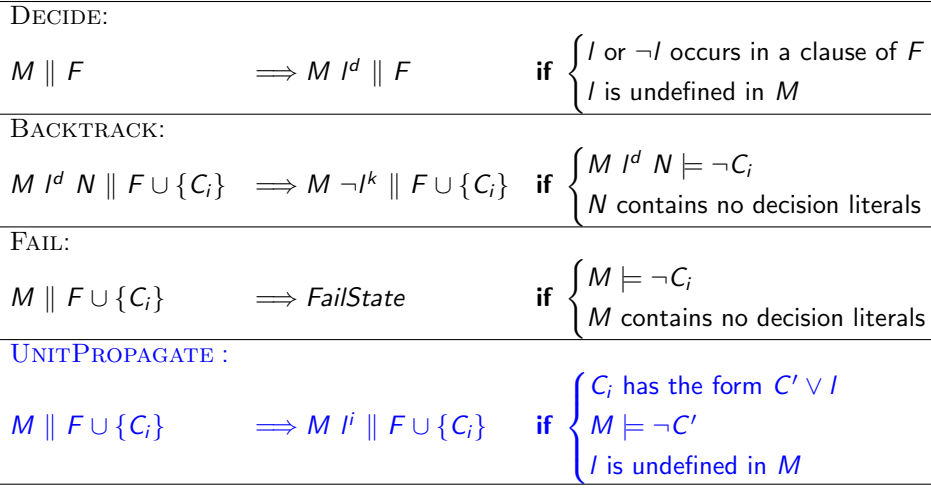

#### Algorithm 2: DPLL algorithm

```
Input: F = \{C_1, \ldots, C_{|F|}\}\), a set of clauses.
  Output: If F is SAT: (SAT, M), where M is a model of F.
            Otherwise: UNSAT.
1 M \leftarrow \{\}2 while True do
\mathbf{3} if CanApply(BACKTRACK, M, F) then (M, F) \leftarrowBacktrack(M, F);
4 else if CanApply(FAIL, M, F) then return UNSAT;
\mathbf{5} else if M is a complete assignment then return (SAT,M);
6 else if CanApply(UNITPROPAGATE, M,F) then
       (M, F) \leftarrowUnitPropagate(M, F);
\tau | else (M, F) \leftarrowDecide(M, F);
```

$$
x_1 \prec x_2 \prec x_3 \prec x_4 \prec x_5
$$

$$
C1: (x_3 \vee x_4 \vee \neg x_1 \vee x_5)
$$
  
\n
$$
C2: (\neg x_3 \vee x_4 \vee x_5)
$$
  
\n
$$
C3: (x_3 \vee \neg x_4 \vee \neg x_1)
$$
  
\n
$$
C4: (x_1 \vee x_2)
$$
  
\n
$$
C5: (\neg x_1 \vee \neg x_5)
$$
  
\n
$$
C6: (\neg x_3 \vee \neg x_4 \vee x_5)
$$

Decisions' order:

$$
x_1 \prec x_2 \prec x_3 \prec x_4 \prec x_5
$$

 $x_1^d$ 

$$
C1: (x_3 \vee x_4 \vee \neg x_1 \vee x_5)
$$
  
\n
$$
C2: (\neg x_3 \vee x_4 \vee x_5)
$$
  
\n
$$
C3: (x_3 \vee \neg x_4 \vee \neg x_1)
$$
  
\n
$$
C4: (x_1 \vee x_2)
$$
  
\n
$$
C5: (\neg x_1 \vee \neg x_5)
$$
  
\n
$$
C6: (\neg x_3 \vee \neg x_4 \vee x_5)
$$

$$
x_1 \prec x_2 \prec x_3 \prec x_4 \prec x_5
$$

$$
C1: (x_3 \vee x_4 \vee \neg x_1 \vee x_5)
$$
  
\n
$$
C2: (\neg x_3 \vee x_4 \vee x_5)
$$
  
\n
$$
C3: (x_3 \vee \neg x_4 \vee \neg x_1)
$$
  
\n
$$
C4: (x_1 \vee x_2)
$$
  
\n
$$
C5: (\neg x_1 \vee \neg x_5)
$$
  
\n
$$
C6: (\neg x_3 \vee \neg x_4 \vee x_5)
$$

$$
x_1^d \neg x_5^5
$$

$$
x_1 \prec x_2 \prec x_3 \prec x_4 \prec x_5
$$

$$
C1: (x_3 \vee x_4 \vee \neg x_1 \vee x_5)
$$
  
\n
$$
C2: (\neg x_3 \vee x_4 \vee x_5)
$$
  
\n
$$
C3: (x_3 \vee \neg x_4 \vee \neg x_1)
$$
  
\n
$$
C4: (x_1 \vee x_2)
$$
  
\n
$$
C5: (\neg x_1 \vee \neg x_5)
$$
  
\n
$$
C6: (\neg x_3 \vee \neg x_4 \vee x_5)
$$

$$
x_1^d \neg x_5^5 x_2^d
$$

$$
x_1 \prec x_2 \prec x_3 \prec x_4 \prec x_5
$$

$$
C1: (x_3 \vee x_4 \vee \neg x_1 \vee x_5)
$$
  
\n
$$
C2: (\neg x_3 \vee x_4 \vee x_5)
$$
  
\n
$$
C3: (x_3 \vee \neg x_4 \vee \neg x_1)
$$
  
\n
$$
C4: (x_1 \vee x_2)
$$
  
\n
$$
C5: (\neg x_1 \vee \neg x_5)
$$
  
\n
$$
C6: (\neg x_3 \vee \neg x_4 \vee x_5)
$$

$$
x_1^d \neg x_5^5 x_2^d x_3^d
$$

$$
x_1 \prec x_2 \prec x_3 \prec x_4 \prec x_5
$$

$$
C1: (x_3 \vee x_4 \vee \neg x_1 \vee x_5)
$$
  
\n
$$
C2: (\neg x_3 \vee x_4 \vee x_5)
$$
  
\n
$$
C3: (x_3 \vee \neg x_4 \vee \neg x_1)
$$
  
\n
$$
C4: (x_1 \vee x_2)
$$
  
\n
$$
C5: (\neg x_1 \vee \neg x_5)
$$
  
\n
$$
C6: (\neg x_3 \vee \neg x_4 \vee x_5)
$$

$$
x_1^d \neg x_5^5 \, x_2^d \, x_3^d \, x_4^2
$$

$$
x_1 \prec x_2 \prec x_3 \prec x_4 \prec x_5
$$

C1 : 
$$
(x_3 \vee x_4 \vee \neg x_1 \vee x_5)
$$
  $x_1^d \neg x_5^5 x_2^d x_3^d x_4^2$  Fail C6, Backtrack  
\nC2 :  $(\neg x_3 \vee x_4 \vee x_5)$   
\nC3 :  $(x_3 \vee \neg x_4 \vee \neg x_1)$   
\nC4 :  $(x_1 \vee x_2)$   
\nC5 :  $(\neg x_1 \vee \neg x_5)$   
\nC6 :  $(\neg x_3 \vee \neg x_4 \vee x_5)$ 

Decisions' order:

$$
x_1 \prec x_2 \prec x_3 \prec x_4 \prec x_5
$$

C1: 
$$
(x_3 \lor x_4 \lor \neg x_1 \lor x_5)
$$
  $x_1^d \neg x_5^5 x_2^d x_3^d x_4^2$   
\nC2:  $(\neg x_3 \lor x_4 \lor x_5)$   $x_1^d \neg x_5^5 x_2^d \neg x_3^k$   
\nC3:  $(x_3 \lor \neg x_4 \lor \neg x_1)$   
\nC4:  $(x_1 \lor x_2)$   
\nC5:  $(\neg x_1 \lor \neg x_5)$   
\nC6:  $(\neg x_3 \lor \neg x_4 \lor x_5)$ 

Fail C6, Backtrack

Decisions' order:

$$
x_1 \prec x_2 \prec x_3 \prec x_4 \prec x_5
$$

 $x_1^d \neg x_5^5 x_2^d \neg x_3^k x_4^1$ 

C1: 
$$
(x_3 \lor x_4 \lor \neg x_1 \lor x_5)
$$
  
\nC2:  $(\neg x_3 \lor x_4 \lor x_5)$   
\nC3:  $(x_3 \lor \neg x_4 \lor \neg x_1)$   
\nC4:  $(x_1 \lor x_2)$   
\nC5:  $(\neg x_1 \lor \neg x_5)$   
\nC6:  $(\neg x_3 \lor \neg x_4 \lor x_5)$ 

$$
x_1^d \neg x_5^5 x_2^d x_3^d x_4^2
$$
 *Fall C6, Backtrack*

Decisions' order:

$$
x_1 \prec x_2 \prec x_3 \prec x_4 \prec x_5
$$

C1: 
$$
(x_3 \lor x_4 \lor \neg x_1 \lor x_5)
$$
  
\nC2:  $(\neg x_3 \lor x_4 \lor x_5)$   
\nC3:  $(x_3 \lor \neg x_4 \lor \neg x_1)$   
\nC4:  $(x_1 \lor x_2)$   
\nC5:  $(\neg x_1 \lor \neg x_5)$   
\nC6:  $(\neg x_3 \lor \neg x_4 \lor x_5)$ 

$$
\begin{array}{l} x_1^d - x_5^5 x_2^d x_3^d x_4^2 \\ x_1^d - x_5^5 x_2^d - x_3^k x_4^1 \end{array}
$$

Decisions' order:

$$
x_1 \prec x_2 \prec x_3 \prec x_4 \prec x_5
$$

$$
C1: (x_3 \vee x_4 \vee \neg x_1 \vee x_5)
$$
  
\n
$$
C2: (\neg x_3 \vee x_4 \vee x_5)
$$
  
\n
$$
C3: (x_3 \vee \neg x_4 \vee \neg x_1)
$$
  
\n
$$
C4: (x_1 \vee x_2)
$$
  
\n
$$
C5: (\neg x_1 \vee \neg x_5)
$$
  
\n
$$
C6: (\neg x_3 \vee \neg x_4 \vee x_5)
$$

$$
\begin{array}{l} x_1^d \to x_5^5 \, x_2^d \, x_3^d \, x_4^2 \\ x_1^d \to x_5^5 \, x_2^d \to x_3^k \, x_4^1 \\ x_1^d \to x_5^5 \to x_2^k \end{array}
$$

Decisions' order:

$$
x_1 \prec x_2 \prec x_3 \prec x_4 \prec x_5
$$

$$
C1: (x_3 \vee x_4 \vee \neg x_1 \vee x_5)
$$
  
\n
$$
C2: (\neg x_3 \vee x_4 \vee x_5)
$$
  
\n
$$
C3: (x_3 \vee \neg x_4 \vee \neg x_1)
$$
  
\n
$$
C4: (x_1 \vee x_2)
$$
  
\n
$$
C5: (\neg x_1 \vee \neg x_5)
$$
  
\n
$$
C6: (\neg x_3 \vee \neg x_4 \vee x_5)
$$

$$
\begin{gathered} x_1^d - x_5^5 \, x_2^d \, x_3^d \, x_4^2 \\ x_1^d - x_5^5 \, x_2^d - x_3^k \, x_4^1 \\ x_1^d - x_5^5 - x_2^k \, x_3^d \end{gathered}
$$

Decisions' order:

$$
x_1 \prec x_2 \prec x_3 \prec x_4 \prec x_5
$$

$$
C1: (x_3 \lor x_4 \lor \neg x_1 \lor x_5)
$$
  
\n
$$
C2: (\neg x_3 \lor x_4 \lor x_5)
$$
  
\n
$$
C3: (x_3 \lor \neg x_4 \lor \neg x_1)
$$
  
\n
$$
C4: (x_1 \lor x_2)
$$
  
\n
$$
C5: (\neg x_1 \lor \neg x_5)
$$
  
\n
$$
C6: (\neg x_3 \lor \neg x_4 \lor x_5)
$$

$$
x_1^d \neg x_5^5 x_2^d x_3^d x_4^2
$$
  

$$
x_1^d \neg x_5^5 x_2^d \neg x_3^k x_4^1
$$
  

$$
x_1^d \neg x_5^5 \neg x_2^k x_3^d x_4^2
$$

Decisions' order:

$$
x_1 \prec x_2 \prec x_3 \prec x_4 \prec x_5
$$

$$
C1: (x_3 \lor x_4 \lor \neg x_1 \lor x_5)
$$
  
\n
$$
C2: (\neg x_3 \lor x_4 \lor x_5)
$$
  
\n
$$
C3: (x_3 \lor \neg x_4 \lor \neg x_1)
$$
  
\n
$$
C4: (x_1 \lor x_2)
$$
  
\n
$$
C5: (\neg x_1 \lor \neg x_5)
$$
  
\n
$$
C6: (\neg x_3 \lor \neg x_4 \lor x_5)
$$

$$
x_1^d \neg x_5^5 x_2^d x_3^d x_4^2
$$
  

$$
x_1^d \neg x_5^5 x_2^d \neg x_3^k x_4^1
$$
  

$$
x_1^d \neg x_5^5 \neg x_2^k x_3^d x_4^2
$$

Fail C6, Backtrack Fail C3, Backtrack Fail C6, Backtrack

Decisions' order:

$$
x_1 \prec x_2 \prec x_3 \prec x_4 \prec x_5
$$

$$
C1: (x_3 \vee x_4 \vee \neg x_1 \vee x_5)
$$
  
\n
$$
C2: (\neg x_3 \vee x_4 \vee x_5)
$$
  
\n
$$
C3: (x_3 \vee \neg x_4 \vee \neg x_1)
$$
  
\n
$$
C4: (x_1 \vee x_2)
$$
  
\n
$$
C5: (\neg x_1 \vee \neg x_5)
$$
  
\n
$$
C6: (\neg x_3 \vee \neg x_4 \vee x_5)
$$

$$
x_1^d \rightarrow x_5^5 x_2^d x_3^d x_4^2
$$
  
\n
$$
x_1^d \rightarrow x_5^5 x_2^d \rightarrow x_3^k x_4^1
$$
  
\n
$$
x_1^d \rightarrow x_5^5 \rightarrow x_2^k x_3^d x_4^2
$$
  
\n
$$
x_1^d \rightarrow x_5^5 \rightarrow x_2^k \rightarrow x_3^k
$$

Fail C6, Backtrack Fail C3, Backtrack Fail C6, Backtrack

Decisions' order:

$$
x_1 \prec x_2 \prec x_3 \prec x_4 \prec x_5
$$

$$
C1: (x_3 \lor x_4 \lor \neg x_1 \lor x_5)
$$
  
\n
$$
C2: (\neg x_3 \lor x_4 \lor x_5)
$$
  
\n
$$
C3: (x_3 \lor \neg x_4 \lor \neg x_1)
$$
  
\n
$$
C4: (x_1 \lor x_2)
$$
  
\n
$$
C5: (\neg x_1 \lor \neg x_5)
$$
  
\n
$$
C6: (\neg x_3 \lor \neg x_4 \lor x_5)
$$

$$
x_1^d \neg x_5^5 x_2^d x_3^d x_4^2
$$
  
\n
$$
x_1^d \neg x_5^5 x_2^d \neg x_3^k x_4^1
$$
  
\n
$$
x_1^d \neg x_5^5 \neg x_2^k x_3^d x_4^2
$$
  
\n
$$
x_1^d \neg x_5^5 \neg x_2^k \neg x_3^k x_4^1
$$

Fail C6, Backtrack Fail C3, Backtrack Fail C6, Backtrack

Decisions' order:

$$
x_1 \prec x_2 \prec x_3 \prec x_4 \prec x_5
$$

d

$$
C1: (x_3 \lor x_4 \lor \neg x_1 \lor x_5)
$$
  
\n
$$
C2: (\neg x_3 \lor x_4 \lor x_5)
$$
  
\n
$$
C3: (x_3 \lor \neg x_4 \lor \neg x_1)
$$
  
\n
$$
C4: (x_1 \lor x_2)
$$
  
\n
$$
C5: (\neg x_1 \lor \neg x_5)
$$
  
\n
$$
C6: (\neg x_3 \lor \neg x_4 \lor x_5)
$$

$$
x_1^d \rightarrow x_5^5 x_2^d x_3^d x_4^2
$$
  
\n
$$
x_1^d \rightarrow x_5^5 x_2^d \rightarrow x_3^k x_4^1
$$
  
\n
$$
x_1^d \rightarrow x_5^5 \rightarrow x_2^k x_3^d x_4^2
$$
  
\n
$$
x_1^d \rightarrow x_5^5 \rightarrow x_2^k \rightarrow x_3^k x_4^1
$$

 $\sim$ 

Decisions' order:

$$
x_1 \prec x_2 \prec x_3 \prec x_4 \prec x_5
$$

$$
C1: (x_3 \vee x_4 \vee \neg x_1 \vee x_5) \times
$$
  
\n
$$
C2: (\neg x_3 \vee x_4 \vee x_5) \times
$$
  
\n
$$
C3: (x_3 \vee \neg x_4 \vee \neg x_1) \times
$$
  
\n
$$
C4: (x_1 \vee x_2) \times
$$
  
\n
$$
C5: (\neg x_1 \vee \neg x_5) \times
$$
  
\n
$$
C6: (\neg x_3 \vee \neg x_4 \vee x_5)
$$

$$
x_1^d \neg x_5^5 x_2^d x_3^d x_4^2
$$
  
\n
$$
x_1^d \neg x_5^5 x_2^d \neg x_3^k x_4^1
$$
  
\n
$$
x_1^d \neg x_5^5 \neg x_2^k x_3^d x_4^2
$$
  
\n
$$
x_1^d \neg x_5^5 \neg x_2^k \neg x_3^k x_4^1
$$
  
\n
$$
\neg x_1^k
$$

Decisions' order:

$$
x_1 \prec x_2 \prec x_3 \prec x_4 \prec x_5
$$

C1: 
$$
(x_3 \vee x_4 \vee \neg x_1 \vee x_5)
$$
  $x_1^d \neg x_5^5 x_2^d x_3^d x_4^2$  Fail  
\nC2:  $(\neg x_3 \vee x_4 \vee x_5)$   $x_1^d \neg x_5^5 x_2^d \neg x_3^k x_4^1$  Fail  
\nC3:  $(x_3 \vee \neg x_4 \vee \neg x_1)$   $x_1^d \neg x_5^5 \neg x_2^k x_3^d x_4^2$  Fail  
\nC4:  $(x_1 \vee x_2)$   $x_1^d \neg x_5^5 \neg x_2^k \neg x_3^k x_4^1$  Fail  
\nC5:  $(\neg x_1 \vee \neg x_5)$   $\neg x_1^k x_2^4$   
\nC6:  $(\neg x_3 \vee \neg x_4 \vee x_5)$ 

C6, Backtrack

C3, Backtrack

C6, Backtrack

C3, Backtrack

Decisions' order:

$$
x_1 \prec x_2 \prec x_3 \prec x_4 \prec x_5
$$

$$
C1: (x_3 \vee x_4 \vee \neg x_1 \vee x_5)
$$
  
\n
$$
C2: (\neg x_3 \vee x_4 \vee x_5)
$$
  
\n
$$
C3: (x_3 \vee \neg x_4 \vee \neg x_1)
$$
  
\n
$$
C4: (x_1 \vee x_2)
$$
  
\n
$$
C5: (\neg x_1 \vee \neg x_5)
$$
  
\n
$$
C6: (\neg x_3 \vee \neg x_4 \vee x_5)
$$

$$
x_1^d \rightarrow x_5^5 x_2^d x_3^d x_4^2
$$
  
\n
$$
x_1^d \rightarrow x_5^5 x_2^d \rightarrow x_3^k x_4^1
$$
  
\n
$$
x_1^d \rightarrow x_5^5 \rightarrow x_2^k x_3^d x_4^2
$$
  
\n
$$
x_1^d \rightarrow x_5^5 \rightarrow x_2^k \rightarrow x_3^k x_4^1
$$
  
\n
$$
\rightarrow x_1^k x_2^d x_3^d
$$

Decisions' order:

$$
x_1 \prec x_2 \prec x_3 \prec x_4 \prec x_5
$$

$$
C1: (x_3 \vee x_4 \vee \neg x_1 \vee x_5)
$$
  
\n
$$
C2: (\neg x_3 \vee x_4 \vee x_5)
$$
  
\n
$$
C3: (x_3 \vee \neg x_4 \vee \neg x_1)
$$
  
\n
$$
C4: (x_1 \vee x_2)
$$
  
\n
$$
C5: (\neg x_1 \vee \neg x_5)
$$
  
\n
$$
C6: (\neg x_3 \vee \neg x_4 \vee x_5)
$$

$$
x_1^d \rightarrow x_5^5 x_2^d x_3^d x_4^2
$$
  
\n
$$
x_1^d \rightarrow x_5^5 x_2^d \rightarrow x_3^k x_4^1
$$
  
\n
$$
x_1^d \rightarrow x_5^5 \rightarrow x_2^k x_3^d x_4^2
$$
  
\n
$$
x_1^d \rightarrow x_5^5 \rightarrow x_2^k \rightarrow x_3^k x_4^1
$$
  
\n
$$
\rightarrow x_1^k x_2^d x_3^d x_4^d
$$

Decisions' order:

$$
x_1 \prec x_2 \prec x_3 \prec x_4 \prec x_5
$$

C1: 
$$
(x_3 \lor x_4 \lor \neg x_1 \lor x_5)
$$
  
\nC2:  $(\neg x_3 \lor x_4 \lor x_5)$   
\nC3:  $(x_3 \lor \neg x_4 \lor \neg x_1)$   
\nC4:  $(x_1 \lor x_2)$   
\nC5:  $(\neg x_1 \lor \neg x_5)$   
\nC6:  $(\neg x_3 \lor \neg x_4 \lor x_5)$ 

$$
x_1^d \rightarrow x_5^5 x_2^d x_3^d x_4^2
$$
  
\n
$$
x_1^d \rightarrow x_5^5 x_2^d \rightarrow x_3^k x_4^1
$$
  
\n
$$
x_1^d \rightarrow x_5^5 \rightarrow x_2^k x_3^d x_4^2
$$
  
\n
$$
x_1^d \rightarrow x_5^5 \rightarrow x_2^k \rightarrow x_3^k x_4^1
$$
  
\n
$$
\rightarrow x_1^k x_2^d x_3^d x_4^d x_5^6
$$

Decisions' order:

$$
x_1 \prec x_2 \prec x_3 \prec x_4 \prec x_5
$$

C1: 
$$
(x_3 \lor x_4 \lor \neg x_1 \lor x_5)
$$
  
\nC2:  $(\neg x_3 \lor x_4 \lor x_5)$   
\nC3:  $(x_3 \lor \neg x_4 \lor \neg x_1)$   
\nC4:  $(x_1 \lor x_2)$   
\nC5:  $(\neg x_1 \lor \neg x_5)$   
\nC6:  $(\neg x_3 \lor \neg x_4 \lor x_5)$ 

$$
x_1^d \rightarrow x_5^5 x_2^d x_3^d x_4^2
$$
  
\n
$$
x_1^d \rightarrow x_5^5 x_2^d \rightarrow x_3^k x_4^1
$$
  
\n
$$
x_1^d \rightarrow x_5^5 \rightarrow x_2^k x_3^d x_4^2
$$
  
\n
$$
x_1^d \rightarrow x_5^5 \rightarrow x_2^k \rightarrow x_3^k x_4^1
$$
  
\n
$$
\rightarrow x_1^k x_2^d x_3^d x_4^d x_5^6
$$

Decisions' order:

$$
x_1 \prec x_2 \prec x_3 \prec x_4 \prec x_5
$$

C1: 
$$
(x_3 \vee x_4 \vee \neg x_1 \vee x_5)
$$
  $x_1^d \neg x_5^5 x_2^d x_3^d x_4^2$  Fail C6, Backtrack  
\nC2:  $(\neg x_3 \vee x_4 \vee x_5)$   $x_1^d \neg x_5^5 x_2^d \neg x_3^k x_4^1$  Fail C3, Backtrack  
\nC3:  $(x_3 \vee \neg x_4 \vee \neg x_1)$   $x_1^d \neg x_5^5 \neg x_2^k x_3^d x_4^2$  Fail C6, Backtrack  
\nC4:  $(x_1 \vee x_2)$   $x_1^d \neg x_5^5 \neg x_2^k \neg x_3^k x_4^1$  Fail C6, Backtrack  
\nC5:  $(\neg x_1 \vee \neg x_5)$   $\neg x_1^k x_2^4 x_3^d x_4^d x_5$  SAT

The obtained model is  $\neg x_1 x_2 x_3 x_4 x_5$ 

# Conflict-Driven Clause Learning (CDCL) Rules

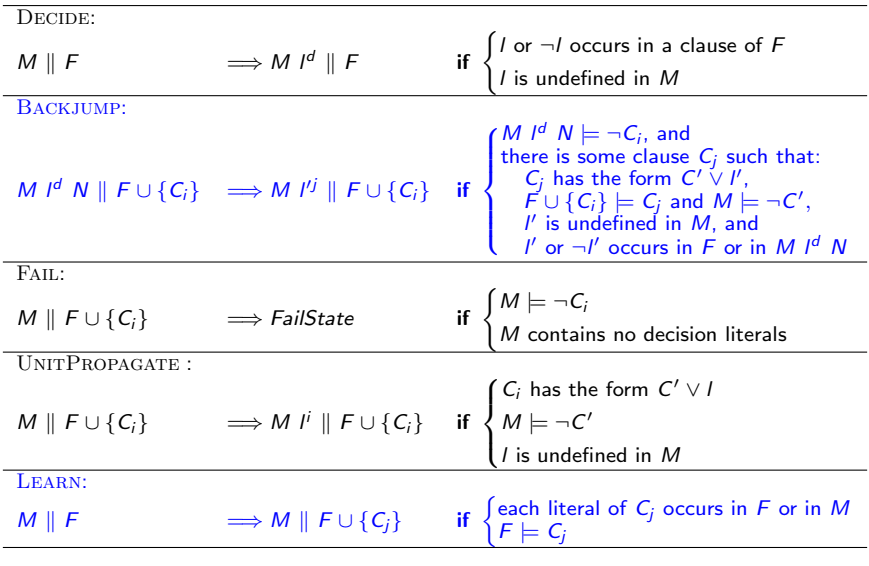

#### Algorithm 3: CDCL algorithm

```
Input: F = \{C_1, ..., C_{|F|}\}\), a set of clauses.
  Output: If F is SAT: (SAT, M), where M is a model of F.
           Otherwise: UNSAT.
1 M \leftarrow \{\}2 while True do
      if CanApply(BACKJUMP, M,F) then
4 \bigcup C_i \leftarrow Conflict Analysis (M, F)\mathsf{5} (M, F) \leftarrow Backjump(M, F, C_i)6 (M, F) \leftarrowLearn(M, F, C_i)7 else if CanApply(FAIL, M, F) then return UNSAT ;
8 else if M is a complete assignment then return (SAT, M);
9 else if CanApply/UNITPROPAGATE, M.F) then
       (M, F) \leftarrowUnitPropagate(M, F);
10 else (M, F) \leftarrowDecide(M, F);
```
Unsatisfiable formula solved with CDCL and the following order for decisions

$$
C1: (x_3 \vee x_4 \vee \neg x_1 \vee x_5)
$$
  
\n
$$
C2: (\neg x_3 \vee x_4 \vee x_5)
$$
  
\n
$$
C3: (x_3 \vee \neg x_4 \vee \neg x_1)
$$
  
\n
$$
C4: (x_1 \vee x_2)
$$
  
\n
$$
C5: (x_1 \vee \neg x_2)
$$
  
\n
$$
C6: (\neg x_1 \vee \neg x_5)
$$
  
\n
$$
C7: (\neg x_3 \vee \neg x_4 \vee x_5)
$$

#### Unsatisfiable formula solved with CDCL and the following order for decisions

 $x_1^d$ 

$$
C1: (x_3 \vee x_4 \vee \neg x_1 \vee x_5)
$$
  
\n
$$
C2: (\neg x_3 \vee x_4 \vee x_5)
$$
  
\n
$$
C3: (x_3 \vee \neg x_4 \vee \neg x_1)
$$
  
\n
$$
C4: (x_1 \vee x_2)
$$
  
\n
$$
C5: (x_1 \vee \neg x_2)
$$
  
\n
$$
C6: (\neg x_1 \vee \neg x_5)
$$
  
\n
$$
C7: (\neg x_3 \vee \neg x_4 \vee x_5)
$$

#### Unsatisfiable formula solved with CDCL and the following order for decisions

C1: 
$$
(x_3 \vee x_4 \vee \neg x_1 \vee x_5)
$$
  $x_1^d \neg x_5^6$   
\nC2:  $(\neg x_3 \vee x_4 \vee x_5)$   $x_1^d \neg x_5^6$   
\nC3:  $(x_3 \vee \neg x_4 \vee \neg x_1)$   
\nC4:  $(x_1 \vee x_2)$   
\nC5:  $(x_1 \vee \neg x_2)$   
\nC6:  $(\neg x_1 \vee \neg x_5)$   
\nC7:  $(\neg x_3 \vee \neg x_4 \vee x_5)$ 

$$
x_1 \prec x_2 \prec x_3 \prec x_4 \prec x_5
$$

C1: 
$$
(x_3 \vee x_4 \vee \neg x_1 \vee x_5)
$$
  $x_1^d \neg x_5^6 x_2^d$   
\nC2:  $(\neg x_3 \vee x_4 \vee x_5)$   
\nC3:  $(x_3 \vee \neg x_4 \vee \neg x_1)$   
\nC4:  $(x_1 \vee x_2)$   
\nC5:  $(x_1 \vee \neg x_2)$   
\nC6:  $(\neg x_1 \vee \neg x_5)$   
\nC7:  $(\neg x_3 \vee \neg x_4 \vee x_5)$ 

$$
x_1 \prec x_2 \prec x_3 \prec x_4 \prec x_5
$$

C1: 
$$
(x_3 \lor x_4 \lor \neg x_1 \lor x_5)
$$
  $x_1^d \neg x_5^6 x_2^d x_3^d$   
\nC2:  $(\neg x_3 \lor x_4 \lor x_5)$   
\nC3:  $(x_3 \lor \neg x_4 \lor \neg x_1)$   
\nC4:  $(x_1 \lor x_2)$   
\nC5:  $(x_1 \lor \neg x_2)$   
\nC6:  $(\neg x_1 \lor \neg x_5)$   
\nC7:  $(\neg x_3 \lor \neg x_4 \lor x_5)$ 

$$
x_1 \prec x_2 \prec x_3 \prec x_4 \prec x_5
$$

C1: 
$$
(x_3 \lor x_4 \lor \neg x_1 \lor x_5)
$$
  $x_1^d \neg x_5^6 x_2^d x_3^d x_4^2$   
\nC2:  $(\neg x_3 \lor x_4 \lor x_5)$   
\nC3:  $(x_3 \lor \neg x_4 \lor \neg x_1)$   
\nC4:  $(x_1 \lor x_2)$   
\nC5:  $(x_1 \lor \neg x_2)$   
\nC6:  $(\neg x_1 \lor \neg x_5)$   
\nC7:  $(\neg x_3 \lor \neg x_4 \lor x_5)$ 

Unsatisfiable formula solved with CDCL and the following order for decisions

$$
x_1 \prec x_2 \prec x_3 \prec x_4 \prec x_5
$$

C1 : 
$$
(x_3 \vee x_4 \vee \neg x_1 \vee x_5)
$$
  $x_1^d \neg x_5^6 x_2^d x_3^d x_4^2$    
\nC2 :  $(\neg x_3 \vee x_4 \vee x_5)$   
\nC3 :  $(x_3 \vee \neg x_4 \vee \neg x_1)$   
\nC4 :  $(x_1 \vee x_2)$   
\nC5 :  $(x_1 \vee \neg x_2)$    
\nC6 :  $(\neg x_1 \vee \neg x_5)$    
\nC7 :  $(\neg x_3 \vee \neg x_4 \vee x_5)$ 

 $(\neg x_3 \lor \neg x_4 \lor x_5)$ 

$$
x_1 \prec x_2 \prec x_3 \prec x_4 \prec x_5
$$

C1 : 
$$
(x_3 \vee x_4 \vee \neg x_1 \vee x_5)
$$
  $x_1^d \neg x_5^6 x_2^d x_3^d x_4^2$  Fail C7  
\nC2 :  $(\neg x_3 \vee x_4 \vee x_5)$   
\nC3 :  $(x_3 \vee \neg x_4 \vee \neg x_1)$   
\nC4 :  $(x_1 \vee x_2)$   
\nC5 :  $(x_1 \vee \neg x_2)$  Conflict analysis:  
\nC6 :  $(\neg x_1 \vee \neg x_5)$  (in blue, lists. of current decision level)  
\nC7 :  $(\neg x_3 \vee \neg x_4 \vee x_5)$ 

$$
\frac{(\neg x_3 \lor \neg x_4 \lor x_5) \qquad (\neg x_3 \lor x_4 \lor x_5)}{(\neg x_3 \lor x_5)}
$$

Unsatisfiable formula solved with CDCL and the following order for decisions

$$
x_1 \prec x_2 \prec x_3 \prec x_4 \prec x_5
$$

$$
C1: (x_3 \vee x_4 \vee \neg x_1 \vee x_5)
$$
  
\n
$$
C2: (\neg x_3 \vee x_4 \vee x_5)
$$
  
\n
$$
C3: (x_3 \vee \neg x_4 \vee \neg x_1)
$$
  
\n
$$
C4: (x_1 \vee x_2)
$$
  
\n
$$
C5: (x_1 \vee \neg x_2)
$$
  
\n
$$
C6: (\neg x_1 \vee \neg x_5)
$$
  
\n
$$
C7: (\neg x_3 \vee \neg x_4 \vee x_5)
$$
  
\n
$$
C8: (\neg x_3 \vee x_5)
$$

 $x_1^d$   $\neg x_5^6$   $x_2^d$   $x_3^d$   $x_4^2$  Fail C7 , Learn C8, Backjump  $x_1^d - x_5^6 - x_3^8$ 

Conflict analysis: (in blue, lits. of current decision level)

$$
\frac{(\neg x_3 \lor \neg x_4 \lor x_5) \qquad (\neg x_3 \lor x_4 \lor x_5)}{(\neg x_3 \lor x_5)}
$$

Unsatisfiable formula solved with CDCL and the following order for decisions

 $x_1 \prec x_2 \prec x_3 \prec x_4 \prec x_5$ 

 $C1$  :  $(x_3 \vee x_4 \vee \neg x_1 \vee x_5)$  $C2$  :  $(\neg x_3 \lor x_4 \lor x_5)$  $C3$  :  $(x_3 \vee \neg x_4 \vee \neg x_1)$  $C4$  :  $(x_1 \vee x_2)$  $CS: (x_1 \vee \neg x_2)$  $C6: (\neg x_1 \vee \neg x_5)$  $C7$  :  $(\neg x_3 \lor \neg x_4 \lor x_5)$  $CS: (\neg x_3 \vee x_5)$  $x_1^d - x_5^6 x_2^d x_3^d x_4^2$ Fail C7, Learn C8, Backjump  $x_1^d - x_5^6 - x_3^8 x_4^1$ 

Unsatisfiable formula solved with CDCL and the following order for decisions

 $x_1 \prec x_2 \prec x_3 \prec x_4 \prec x_5$ 

$$
C1: (x_3 \vee x_4 \vee \neg x_1 \vee x_5)
$$
  
\n
$$
C2: (\neg x_3 \vee x_4 \vee x_5)
$$
  
\n
$$
C3: (x_3 \vee \neg x_4 \vee \neg x_1)
$$
  
\n
$$
C4: (x_1 \vee x_2)
$$
  
\n
$$
C5: (x_1 \vee \neg x_2)
$$
  
\n
$$
C6: (\neg x_1 \vee \neg x_5)
$$
  
\n
$$
C7: (\neg x_3 \vee \neg x_4 \vee x_5)
$$
  
\n
$$
C8: (\neg x_3 \vee x_5)
$$

 $x_1^d$   $\neg x_5^6$   $x_2^d$   $x_3^d$   $x_4^2$  Fail C7 , Learn C8, Backjump  $x_1^d - x_5^6 - x_3^8 x_4^1$ Fail C<sub>3</sub>

Conflict analysis: (in blue, lits. of current decision level)

 $(x_3 \vee \neg x_4 \vee \neg x_1)$ 

Unsatisfiable formula solved with CDCL and the following order for decisions

 $x_1 \prec x_2 \prec x_3 \prec x_4 \prec x_5$ 

C1: 
$$
(x_3 \lor x_4 \lor \neg x_1 \lor x_5)
$$
  
\nC2:  $(\neg x_3 \lor x_4 \lor x_5)$   
\nC3:  $(x_3 \lor \neg x_4 \lor \neg x_1)$   
\nC4:  $(x_1 \lor x_2)$   
\nC5:  $(x_1 \lor \neg x_2)$   
\nC6:  $(\neg x_1 \lor \neg x_5)$   
\nC7:  $(\neg x_3 \lor \neg x_4 \lor x_5)$   
\nC8:  $(\neg x_3 \lor x_5)$ 

 $x_1^d$   $\neg x_5^6$   $x_2^d$   $x_3^d$   $x_4^2$  Fail C7 , Learn C8, Backjump  $x_1^d - x_5^6 - x_3^8 x_4^1$ Fail C3

Conflict analysis: (in blue, lits. of current decision level)

$$
\frac{(x_3 \vee \neg x_4 \vee \neg x_1) \qquad (x_3 \vee x_4 \vee \neg x_1 \vee x_5)}{(x_3 \vee \neg x_1 \vee x_5)}
$$

Î,

Unsatisfiable formula solved with CDCL and the following order for decisions

 $x_1 \prec x_2 \prec x_3 \prec x_4 \prec x_5$ 

C1 : 
$$
(x_3 \lor x_4 \lor \neg x_1 \lor x_5)
$$
  
\nC2 :  $(\neg x_3 \lor x_4 \lor x_5)$   
\nC3 :  $(x_3 \lor \neg x_4 \lor \neg x_1)$   
\nC4 :  $(x_1 \lor x_2)$   
\nC5 :  $(x_1 \lor \neg x_2)$   
\nC6 :  $(\neg x_1 \lor \neg x_5)$   
\nC7 :  $(\neg x_3 \lor \neg x_4 \lor x_5)$   
\nC8 :  $(\neg x_3 \lor x_5)$ 

 $x_1^d$   $\neg x_5^6$   $x_2^d$   $x_3^d$   $x_4^2$  Fail C7 , Learn C8, Backjump  $x_1^d - x_5^6 - x_3^8 x_4^1$ Fail C3

Conflict analysis: (in blue, lits. of current decision level)

$$
\frac{(x_3 \vee \neg x_4 \vee \neg x_1) \qquad (x_3 \vee x_4 \vee \neg x_1 \vee x_5)}{(x_3 \vee \neg x_1 \vee x_5) \qquad (\neg x_3 \vee x_5)} \\
 \qquad \qquad (\neg x_1 \vee x_5)
$$

Unsatisfiable formula solved with CDCL and the following order for decisions

 $x_1 \prec x_2 \prec x_3 \prec x_4 \prec x_5$ 

 $C1$  :  $(x_3 \vee x_4 \vee \neg x_1 \vee x_5)$  $C2$  :  $(\neg x_3 \lor x_4 \lor x_5)$  $C3$  :  $(x_3 \vee \neg x_4 \vee \neg x_1)$  $C4$  :  $(x_1 \vee x_2)$  $CS: (x_1 \vee \neg x_2)$  $C6: (\neg x_1 \vee \neg x_5)$  $C7$  :  $(\neg x_3 \lor \neg x_4 \lor x_5)$  $CS: (\neg x_3 \vee x_5)$ 

 $x_1^d - x_5^6 x_2^d x_3^d x_4^2$ Fail C7, Learn C8, Backjump  $x_1^d - x_5^6 - x_3^8 x_4^1$ Fail C<sub>3</sub>

Conflict analysis: (in blue, lits. of current decision level)

$$
\frac{(x_3 \vee \neg x_4 \vee \neg x_1) \qquad (x_3 \vee x_4 \vee \neg x_1 \vee x_5)}{(x_3 \vee \neg x_1 \vee x_5) \qquad (\neg x_3 \vee x_5)} \\
 \frac{(\neg x_1 \vee x_5) \qquad (\neg x_1 \vee \neg x_5)}{(\neg x_1)}
$$

Ē.

Unsatisfiable formula solved with CDCL and the following order for decisions

$$
x_1 \prec x_2 \prec x_3 \prec x_4 \prec x_5
$$

C1: 
$$
(x_3 \lor x_4 \lor \neg x_1 \lor x_5)
$$
  
\nC2:  $(\neg x_3 \lor x_4 \lor x_5)$   
\nC3:  $(x_3 \lor \neg x_4 \lor \neg x_1)$   
\nC4:  $(x_1 \lor x_2)$   
\nC5:  $(x_1 \lor \neg x_2)$   
\nC6:  $(\neg x_1 \lor \neg x_5)$   
\nC7:  $(\neg x_3 \lor \neg x_4 \lor x_5)$   
\nC8:  $(\neg x_3 \lor x_5)$   
\nC9:  $(\neg x_1)$ 

 $x_1^d$   $\neg x_5^6$   $x_2^d$   $x_3^d$   $x_4^2$  Fail C7 , Learn C8, Backjump  $x_1^d$   $\neg x_5^6$   $\neg x_3^8$   $x_4^1$  Fail C3 , Learn C9, Backjump  $\neg x_1^9$ 

Conflict analysis: (in blue, lits. of current decision level)

$$
\frac{(x_3 \vee \neg x_4 \vee \neg x_1) \qquad (x_3 \vee x_4 \vee \neg x_1 \vee x_5)}{(x_3 \vee \neg x_1 \vee x_5) \qquad (\neg x_3 \vee x_5)} \\
 \frac{(\neg x_1 \vee x_5) \qquad (\neg x_1 \vee \neg x_5)}{(\neg x_1)}
$$

Unsatisfiable formula solved with CDCL and the following order for decisions

C1: 
$$
(x_3 \vee x_4 \vee \neg x_1 \vee x_5)
$$
  $x_1^d \neg x_5^6 x_2^d x_3^d x_4^2$  Fair C7, Learn C8, Backjump  
\nC2:  $(\neg x_3 \vee x_4 \vee x_5)$   $x_1^d \neg x_5^6 \neg x_3^8 x_4^1$  Fair C3, Learn C9, Backjump  
\nC3:  $(x_3 \vee \neg x_4 \vee \neg x_1)$   $\neg x_1^9 x_2^4$   
\nC4:  $(x_1 \vee x_2)$   
\nC5:  $(x_1 \vee \neg x_2)$   
\nC6:  $(\neg x_1 \vee \neg x_5)$   
\nC7:  $(\neg x_3 \vee \neg x_4 \vee x_5)$   
\nC8:  $(\neg x_3 \vee x_5)$   
\nC9:  $(\neg x_1)$ 

$$
x_1 \prec x_2 \prec x_3 \prec x_4 \prec x_5
$$

C1 : 
$$
(x_3 \vee x_4 \vee \neg x_1 \vee x_5)
$$
  $x_1^d \neg x_5^6 x_2^d x_3^d x_4^2$  Fair C7, Learn C8, Backjump  
\nC2 :  $(\neg x_3 \vee x_4 \vee x_5)$   $x_1^d \neg x_5^6 \neg x_3^8 x_4^1$  Fair C3, Learn C9, Backjump  
\nC3 :  $(x_3 \vee \neg x_4 \vee \neg x_1)$   $\neg x_1^9 x_2^4$  Fair C3, Learn C9, Backjump  
\nC4 :  $(x_1 \vee x_2)$   
\nC5 :  $(x_1 \vee \neg x_2)$   
\nC6 :  $(\neg x_1 \vee \neg x_5)$   
\nC7 :  $(\neg x_3 \vee \neg x_4 \vee x_5)$   
\nC8 :  $(\neg x_3 \vee x_5)$   
\nC9 :  $(\neg x_1)$ 

## **Example of N-Queens and System demonstration**

Place N queens in a  $N \times N$  chessbord such that they don't threat each other (rows, columns and diagonals)

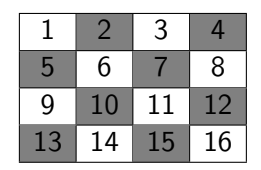

Variable i encodes the presence of queen in the corresponding cell

c exactly one queen per row 1 ∨ 2 ∨ 3 ∨ 4 ¬1 ∨ ¬2 ¬1 ∨ ¬3  $\neg$ 1  $\vee$   $\neg$ 4 ¬2 ∨ ¬3 ¬2 ∨ ¬4  $\neg$ 3  $\vee$   $\neg$ 4 ... c exactly one queen per column 1 ∨ 5 ∨ 9 ∨ 13 ¬1 ∨ ¬5  $\neg$ 1  $\vee$   $\neg$ 9 ¬1 ∨ ¬13 ¬5 ∨ ¬9 ¬5 ∨ ¬13  $\neg$ 9  $\vee$   $\neg$ 13 ... c exactly one queen per diagonal 2 ∨ 5 ¬2 ∨ ¬5 ...

- <span id="page-70-0"></span>• Move application to web
- Integrate it with our own declarative SAT modelling language (GOS/BUP)
- Extending rules (e.g. pure literal, restart, ...)
- Consider MAX-SAT algorithms

#### $\bullet$  ...

## Thanks for your attention

Tool available at: <https://imae.udg.edu/Recerca/LAI/>